#### **TECHNOLOGIE INFORMACYJNE - Pracownia specjalistyczna 20 h**

**Kod przedmiotu: EZ1F1003, ECTS: 3 pkt.** 

**Kierunek: Elektrotechnika, studia I stopnia, niestacjonarne** 

**Semestr: I, rok akademicki: 2022/2023** 

**Grupa: PS1, sobota, godz. 16:00-17:30, WE-110 PS2, sobota, godz. 17:40-19:10, WE-110** 

# **dr inż. Jarosław Forenc**

**WE-204, tel. (0-85) 746-93-97** 

**e-mail: j.forenc@pb.edu.pl WWW: http://jforenc.prv.pl/ (Dydaktyka)** 

**Konsultacje: poniedziałek, godz. 08:30-10:00, WE-204 poniedziałek, godz. 17:40-18:25, WE-204 środa, godz. 16:00-16:45, WE-204 sobota, godz. 13:00-13:30, WE-204 (studia zaoczne) niedziela, godz. 16:00-17:30, WE-204 (studia zaoczne)** 

## **Program szczegółowy:**

- 1. Zajęcia organizacyjne. Przetwarzanie tekstów. Reguły wprowadzania tekstu. Formatowanie znaków i akapitów. Zastosowanie tabulatorów. Wzory.
- 2. Przetwarzanie tekstów. Tabele. Formatowanie strony. Formatowanie nagłówka i stopki.
- 3. Przetwarzanie tekstów. Tworzenie dokumentu w oparciu o style. Automatyczne numerowanie rysunków i tabel. Generowanie spisu treści, rysunków i tabel.
- 4. Sprawdzian nr 1. Arkusze kalkulacyjne. Wprowadzanie danych do arkusza. Formatowanie arkusza. Proste wzory obliczeniowe. Formuły. Adresowanie względne, bezwzględne i mieszane.
- 5. Arkusze kalkulacyjne. Operacje na macierzach i liczbach zespolonych. Funkcje logiczne. Wykresy.
- 6. Sprawdzian nr 2. Matlab. Wprowadzanie poleceń, zmiennych i liczb. Operatory i wyrażenia arytmetyczne.
- 7. Matlab. Wprowadzanie i generowanie macierzy. Matlab. Operacje macierzowe i tablicowe. Rozwiązywanie układów równań. Wielomiany.
- 8. Matlab. Skrypty. Grafika dwu- i trójwymiarowa.
- 9. Sprawdzian nr 3. Grafika menedżerska i prezentacyjna. Podstawy tworzenia prezentacji multimedialnych. Przygotowanie własnej prezentacji.
- 10. Grafika menedżerska i prezentacyjna. Przedstawienie prezentacji.

#### **Literatura:**

- 1. A. Wolański: *Edycja tekstów. Praktyczny poradnik*. PWN, Warszawa, 2017.
- 2. S. Bashan: *Word 2007 PL*. Helion, Warszawa, 2009.
- 3. Z. Smogur: *Excel w zastosowaniach inżynieryjnych*. Helion, Gliwice, 2008.
- 4. B. Mrozek, Z. Mrozek: *Matlab i Simulink: poradnik użytkownika*. Helion, Gliwice, 2017.
- 5. M. Stachurski, W. Treichel: *Matlab dla studentów. Ćwiczenia, zadania, rozwiązania*. Witkom, Warszawa, 2009.
- 6. R. Pratap: *MATLAB dla naukowców i inżynierów. Wydanie 2*. PWN, Warszawa, 2015.

7. P. Lenar: *Sekrety skutecznych prezentacji multimedialnych. Wydanie II rozszerzone*. Helion, Gliwice, 2011.

## **Warunki zaliczenia przedmiotu:**

- 
- 1. Obecność na zajęciach:<br>- wiecej niż dwie nieusprawiedliwione nieobecności skutkują niezaliczeniem pracowni.
- 2. Wykonanie zadań postawionych w trakcie trwania zajęć.
- 3. Zaliczenie sprawdzianów określonych przez prowadzącego.
- 4. Opracowanie zagadnienia technicznego i zaliczenie w postaci przygotowanej dokumentacji / prezentacji.

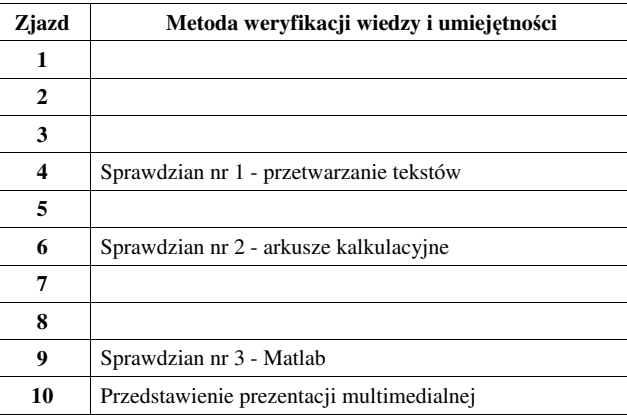

- oceny cząstkowe wystawiane są na podstawie zaliczonych sprawdzianów pisemnych / praktycznych i przygotowanej dokumentacji, - w ramach każdej oceny student otrzymuje od 0 do 100 pkt., gdzie relacja między punktami
- i ocenami jest następująca:

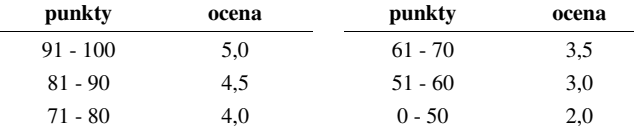

- ocena końcowa jest wystawiana na podstawie sumy punktów (S) i określana wedle skali ocen:

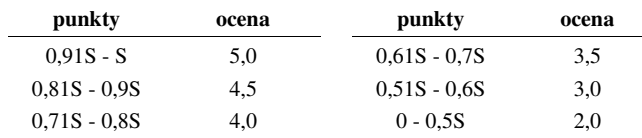

- dopuszczalne jest podwyższenie oceny końcowej przez prowadzącego, ale nie więcej niż o 1 w górę i co najmniej od oceny 3, na podstawie wyróżniającej aktywności studenta na zajęciach i/lub zaliczenia dodatkowych zadań, obejmujących efekty uczenia się z grupy wymagań na ocenę 4 i 5.

Podstawę do zaliczenia przedmiotu (uzyskanie punktów ECTS) stanowi stwierdzenie, że każdy z założonych **efektów uczenia się** został osiągnięty.

#### **Efekty uczenia się i system ich oceniania:**

Student, który zaliczył przedmiot potrafi:

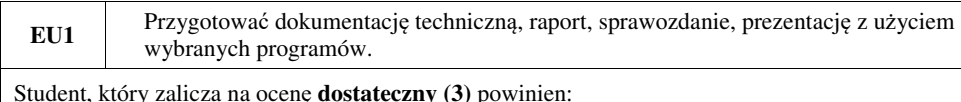

- 
- 
- 
- 
- 
- poprawnie wykonać formatowanie dokumentu z użyciem dostępnego edytora;<br>
 znać i stosować reguły redakcji tekstów technicznych;<br>
 umieć edytować wzory za pomocą wbudowanych aplikacji;<br>
 umieć tworzyć, edytować i format

Student, który zalicza na ocenę **dobry (4)** powinien (oprócz wymagań na ocenę 3):<br>
- wykonywać automatyczną numerację rozdziałów, rysunków;<br>
- umieć formatować nagłówki i stopki z uwzględnieniem podziału dokumentu;<br>
- umie

- 
- 
- i skuteczności prezentacji oraz poszanowaniem praw autorskich.

- Student, który zalicza na ocenę **bardzo dobry (5)** powinien (oprócz wymagań na ocenę 4):<br>- wykonywać automatycznie spisy treści, rysunków i tabel oraz dokonywać ich formatowania;<br>- znać czynniki wpływające na prawidłowa i
- metody gromadzenia i przekazywania informacji z użyciem technik komputerowych; umieć stosować w sposób przemyślany elementy animacji.
- 

**EU2** Wykonywać obliczenia, stosować funkcje wbudowane i tworzyć własne funkcje z użyciem podstawowych instrukcji sterujących w ramach pakietu matematycznego.

- Student, który zalicza na ocen<sup>ę</sup> **dostateczny (3)** powinien: wprowadzać i formatować dane, w tym dokonywać automatycznego transferu danych z plików tekstowych; - posiadać umiejętność tworzenia formuł z uwzględnieniem standardowych funkcji
- matematycznych; znać podstawowe funkcje dotyczące działań na liczbach.
- 

Student, który zalicza na ocen<sup>ę</sup> **dobry (4)** powinien (oprócz wymagań na ocen<sup>ę</sup> 3): - posiadać umiejętność tworzenia formuł z uwzględnieniem standardowych funkcji logicznych

- i statystycznych;<br>tworzyć konstrukcję arkusza z uwzględnieniem adresowania względnego, bezwzględnego
- i mieszanego.

- Student, który zalicza na ocen<sup>ę</sup> **bardzo dobry (5)** powinien (oprócz wymagań na ocen<sup>ę</sup> 4): znać podstawowe funkcje macierzowe i tablicowe oraz poprawnie je stosowa<sup>ć</sup>; rozwiązywać układ równań z wieloma niewiadomymi.
- 

**EU3** Stosować poznane programowanie do rozwiązywania wybranych zada<sup>ń</sup> inżynierskich, matematycznych, elektrycznych.

- Student, który zalicza na ocen<sup>ę</sup> **dostateczny (3)** powinien: znać i umieć stosować metody i funkcje do wprowadzenia liczb rzeczywistych, zespolonych, wektorów i macierzy;<br>- wykonywać obliczenia arytmetyczne stosując odpowiednie operatory i funkcje;<br>- rozwiązywać proste układy równań.
- 
- 

Student, który zalicza na ocen<sup>ę</sup> **dobry (4)** powinien (oprócz wymagań na ocen<sup>ę</sup> 3): - znać różnice pomiędzy operacjami macierzowymi i tablicowymi oraz umiejętnie stosować te

- operacje;<br>pisać własne skrypty i funkcje wykorzystujące wczytywanie danych i instrukcje warunkowe.
- 

Student, który zalicza na ocen<sup>ę</sup> **bardzo dobry (5)** powinien (oprócz wymagań na ocen<sup>ę</sup> 4): - rozwiązywać zadania obliczeniowe za pomocą skryptów i implementowanych w nich wzorów

- matematycznych;<br>pisać własne rozbudowane skrypty oraz funkcje wykorzystujące wczytywanie danych,
- instrukcje warunkowe oraz pętle.

**EU4** Pozyskiwać dane z literatury, kart katalogowych itp. w celu opracowania opisu / modelu wybranych zagadnień elektrycznych

- Student, który zalicza na ocen<sup>ę</sup> **dostateczny (3)** powinien: umieć opracować poprawne wykresy na podstawie przedstawionych danych i sformatowa<sup>ć</sup> rysowanie linii na wykresie;<br>- umieć tworzyć modele symulacyjne obwodów elektrycznych;<br>- konstruować opis zagadnienia i/lub jego rozwiązania w oparciu o schematy blokowe.
- 
- 

- 
- Student, który zalicza na ocenę **dobry (4)** powinien (oprócz wymagań na ocenę 3):<br>
 umieć opracować poprawne wykresy na podstawie importowanych danych;<br>
 umieć poprawnie interpretować przebieg wykresu oraz uzyskane warto
- 

- Student, który zalicza na ocenę **bardzo dobry (5)** powinien (oprócz wymagań na ocenę 4):<br>- umieć opracować kilka serii danych i umieszczać je na jednym wykresie przy uwzględnieniu<br>jego czytelności oraz niezbednych podpisów
- tworzyć schematy blokowe uwzględniające operacje matematyczne na danych pochodzących z różnych etapów działania algorytmu;<br>- umieć analizować działanie algorytmu/modelu pod katem eliminacji błedów i poprawy.
- 

# **Wymagania BHP:**

W trakcie zajęć laboratoryjnych należy przestrzegać następujących zasad.

- 1. Sprawdzić, czy urządzenia dostępne na stanowisku laboratoryjnym są w stanie kompletnym, nie wskazującym na fizyczne uszkodzenie.
- 2. Jeżeli istnieje taka możliwość, należy dostosować warunki stanowiska do własnych potrzeb, ze względu na ergonomię. Monitor komputera ustawić w sposób zapewniający stałą i wygodną obserwację dla wszystkich członków zespołu.
- 3. Sprawdzić prawidłowość połączeń urządzeń.
- 4. Załączenie komputera może nastąpić po wyrażeniu zgody przez prowadzącego.
- 5. W trakcie pracy z komputerem zabronione jest spożywanie posiłków i picie napojów.
- 6. W przypadku zakończenia pracy należy zakończyć sesję przez wydanie polecenia wylogowania. Zamknięcie systemu operacyjnego może się odbywać tylko na wyraźne polecenie prowadzącego.
- 7. Zabronione jest dokonywanie jakichkolwiek przełączeń oraz wymiana elementów składowych stanowiska.
- 8. Zabroniona jest zmiana konfiguracji komputera, w tym systemu operacyjnego i programów <sup>u</sup>żytkowych, która nie wynika z programu zajęć i nie jest wykonywana w porozumieniu z prowadzącym zajęcia.
- 9. W przypadku zaniku napięcia zasilającego należy niezwłocznie wyłączyć wszystkie urządzenia.
- 10. Stwierdzone wszelkie braki w wyposażeniu stanowiska oraz nieprawidłowości w funkcjonowaniu sprzętu należy przekazywać prowadzącemu zajęcia.
- 11. Zabrania się samodzielnego włączania, manipulowania i korzystania z urządzeń nie należących do danego ćwiczenia.
- 12. W przypadku wystąpienia porażenia prądem elektrycznym należy niezwłocznie wyłączyć zasilanie stanowiska. Przed odłączeniem napięcia nie dotykać porażonego.